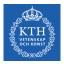

#### Parallel Processing - MapReduce

Amir H. Payberah payberah@kth.se 2022-09-13

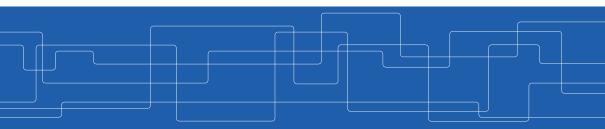

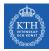

#### The Course Web Page

## https://id2221kth.github.io

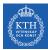

The Questions-Answers Page

# https://tinyurl.com/bdenpwc5

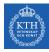

#### Where Are We?

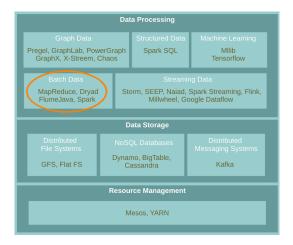

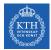

#### What do we do when there is too much data to process?

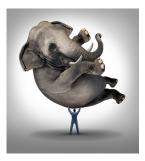

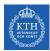

#### Scale Up vs. Scale Out

- ► Scale up or scale vertically: adding resources to a single node in a system.
- ► Scale out or scale horizontally: adding more nodes to a system.

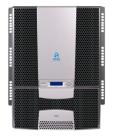

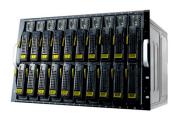

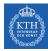

#### Taxonomy of Parallel Architectures

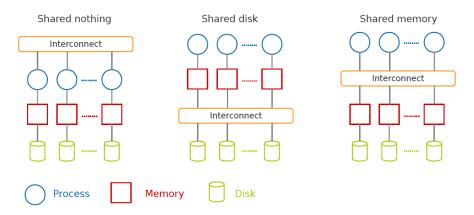

DeWitt, D. and Gray, J. "Parallel database systems: the future of high performance database systems". ACM Communications, 35(6), 85-98, 1992.

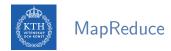

A shared nothing architecture for processing large data sets with a parallel/distributed algorithm on clusters of commodity hardware.

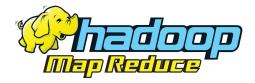

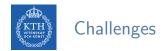

- How to distribute computation?
- ▶ How can we make it easy to write distributed programs?
- ► Machines failure.

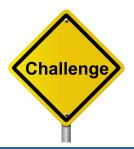

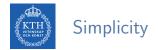

- ► MapReduce takes care of parallelization, fault tolerance, and data distribution.
- ► Hide system-level details from programmers.

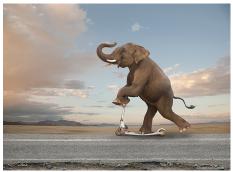

[http://www.johnlund.com/page/8358/elephant-on-a-scooter.asp]

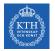

#### MapReduce Definition

- A programming model: to batch process large data sets (inspired by functional programming).
- An execution framework: to run parallel algorithms on clusters of commodity hardware.

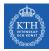

# **Programming Model**

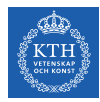

I'm glad I don't have to hunt for my food,

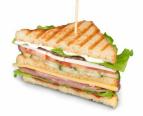

l don't even know where sandwiches live.

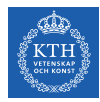

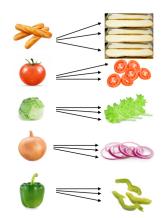

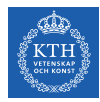

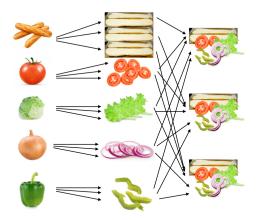

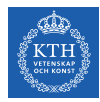

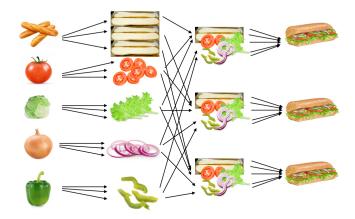

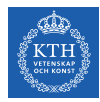

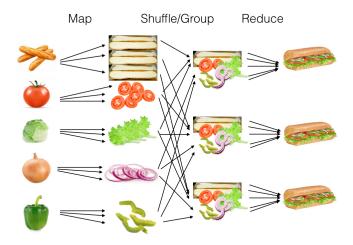

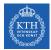

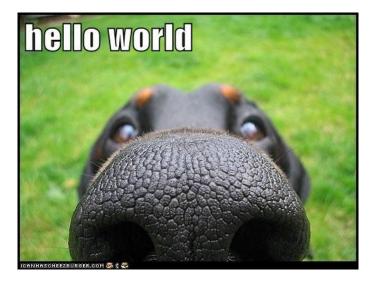

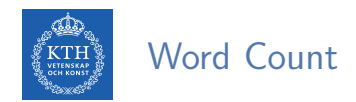

- Count the number of times each distinct word appears in the file
- ▶ If the file fits in memory: words(doc.txt) | sort | uniq -c

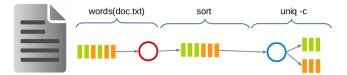

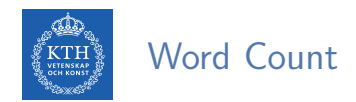

- Count the number of times each distinct word appears in the file
- ▶ If the file fits in memory: words(doc.txt) | sort | uniq -c

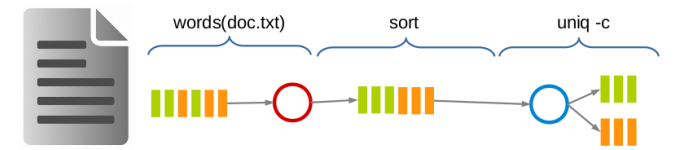

#### ► If not?

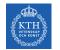

#### Data-Parallel Processing (1/2)

► Parallelize the data and process.

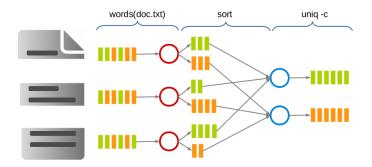

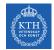

#### Data-Parallel Processing (2/2)

MapReduce

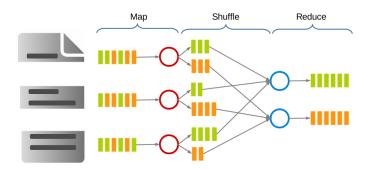

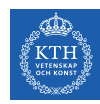

#### MapReduce Stages - Map

- Each Map task (typically) operates on a single HDFS block.
- ► Map tasks (usually) run on the node where the block is stored.
- ► Each Map task generates a set of intermediate key/value pairs.

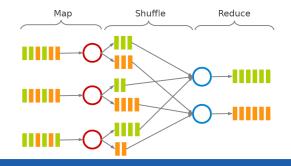

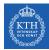

#### MapReduce Stages - Shuffle and Sort

- ► Sorts and consolidates intermediate data from all mappers.
- ► Happens after all Map tasks are complete and before Reduce tasks start.

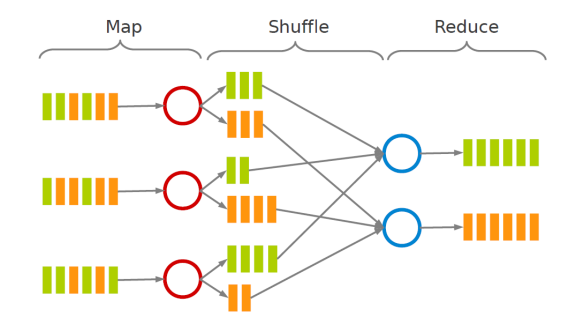

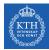

#### MapReduce Stages - Reduce

- Each Reduce task operates on all intermediate values associated with the same intermediate key.
- Produces the final output.

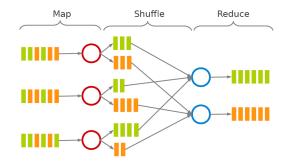

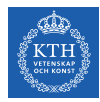

## MapReduce Data Flow (1/5)

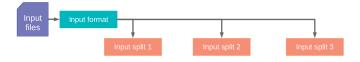

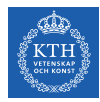

## MapReduce Data Flow (2/5)

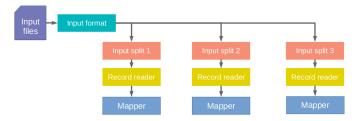

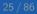

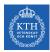

#### MapReduce Data Flow (3/5)

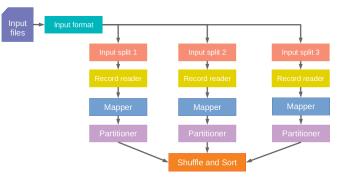

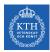

#### MapReduce Data Flow (4/5)

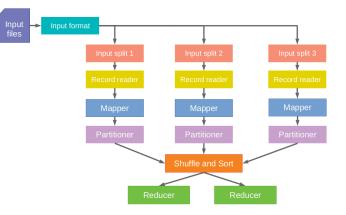

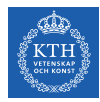

## MapReduce Data Flow (5/5)

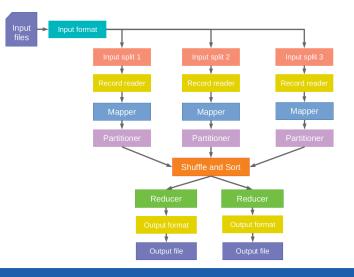

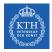

#### Word Count in MapReduce

Consider doing a word count of the following file using MapReduce

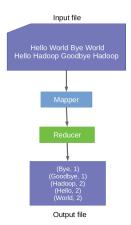

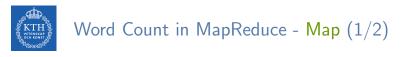

Input data (hdfs files) Hello World Bye World Hello Hadoop Goodbye Hadoop 0 Hello World Bye World 21 Hello Hadoop Goodbye Hadoop 44

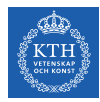

#### Word Count in MapReduce - Map (2/2)

Input data (hdfs files)

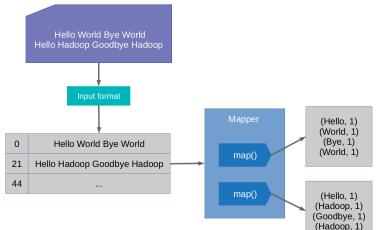

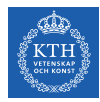

#### Word Count in MapReduce - Shuffle and Sort (1/3)

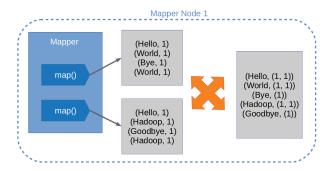

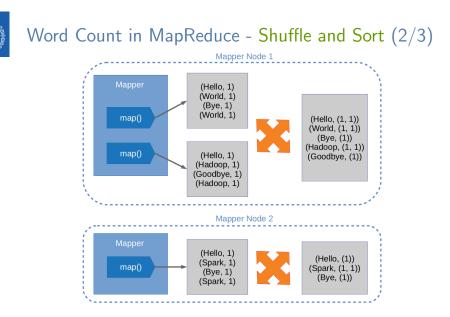

taxel

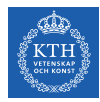

#### Word Count in MapReduce - Shuffle and Sort (3/3)

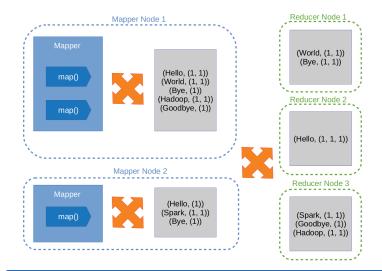

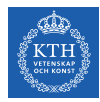

# Word Count in MapReduce - Reduce (1/2)

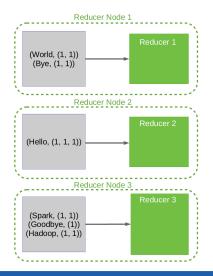

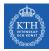

# Word Count in MapReduce - Reduce (2/2)

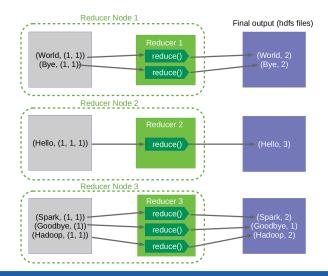

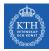

# Mapper

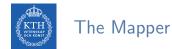

- Input: (key, value) pairs
- Output: a list of (key, value) pairs

map(in\_key, in\_value) -> list of (inter\_key, inter\_value)

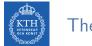

### The Mapper

- Input: (key, value) pairs
- Output: a list of (key, value) pairs
- ► The Mapper may use or completely ignore the input key.

map(in\_key, in\_value) -> list of (inter\_key, inter\_value)

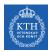

### The Mapper

- Input: (key, value) pairs
- Output: a list of (key, value) pairs
- ► The Mapper may use or completely ignore the input key.
- A standard pattern is to read one line of a file at a time.
  - Key: the byte offset
  - Value: the content of the line

map(in\_key, in\_value) -> list of (inter\_key, inter\_value)

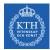

## The Mapper Example (1/3)

► Turn input into upper case

map(k, v) = emit (k.to\_upper, v.to\_upper)

(kth, this is the course id2221)  $\Rightarrow$  map()  $\Rightarrow$  (KTH, THIS IS THE COURSE ID2221)

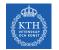

## The Mapper Example (2/3)

#### Count the number of characters in the input

map(k, v) = emit (k, v.length)

(kth, this is the course id2221)  $\Rightarrow$  map()  $\Rightarrow$  (kth, 26)

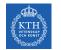

Turn each word in the input into pair of (word, 1)

map(k, v) = foreach w in v emit (w, 1)

(21, Hello Hadoop Goodbye Hadoop)  $\Rightarrow$  map()  $\Rightarrow$  (Hello, 1) (Hadoop, 1) (Goodbye, 1) (Hadoop, 1)

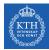

# Reducer

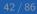

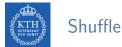

### Shuffle and Sort

- After the Map phase, all intermediate (key, value) pairs are grouped by the intermediate keys.
- Each (key, list of values) is passed to a Reducer.

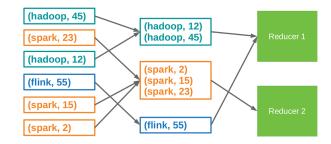

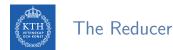

- Input: (key, list of values) pairs
- ► Output: a (key, value) pair or list of (key, value) pairs
- ► The Reducer outputs zero or more final (key, value) pairs

reduce(inter\_key, [inter\_value1, inter\_value2, ...]) -> (out\_key, out\_value)

```
(inter_k, [inter_v1, inter_v2, \cdots]) \Rightarrow reduce() \Rightarrow (out_k, out_v)
```

or

 $\begin{array}{ll} (\texttt{inter_k, [inter_v1, inter_v2, \cdots]}) \Rightarrow \texttt{reduce()} \Rightarrow (\texttt{out_k, out_v1}) \\ & (\texttt{out_k, out_v2}) \end{array} \end{array}$ 

. . .

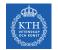

▶ Add up all the values associated with each intermediate key

```
reduce(k, vals) = {
   sum = 0
   foreach v in vals sum += v
   emit (k, sum)
}
```

(Hello, [1, 1, 1])  $\Rightarrow$  reduce()  $\Rightarrow$  (Hello, 3)

```
(Bye, [1]) \Rightarrow reduce() \Rightarrow (Bye, 1)
```

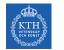

### The Reducer Example (2/3)

#### ▶ Get the maximum value of each intermediate key

reduce(k, vals) = emit (k, max(vals))

(KTH, [5, 1, 12, 7])  $\Rightarrow$  reduce()  $\Rightarrow$  (KTH, 12)

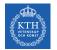

## The Reducer Example (3/3)

#### Identify reducer

reduce(k, vals) = foreach v in vals emit (k, v))

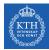

### Example: Word Count - map

```
public static class MyMap extends Mapper<...> {
    private final static IntWritable one = new IntWritable(1);
    private Text word = new Text();

    public void map(LongWritable key, Text value, Context context)
      throws IOException, InterruptedException {
        String line = value.toString();
        StringTokenizer tokenizer = new StringTokenizer(line);

        while (tokenizer.hasMoreTokens()) {
            word.set(tokenizer.nextToken());
            context.write(word, one);
        }
    }
}
```

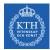

### Example: Word Count - reduce

```
public static class MyReduce extends Reducer<...> {
   public void reduce(Text key, Iterator<...> values, Context context)
    throws IOException, InterruptedException {
    int sum = 0;
    while (values.hasNext())
        sum += values.next().get();
        context.write(key, new IntWritable(sum));
   }
}
```

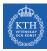

### Example: Word Count - driver

```
public static void main(String[] args) throws Exception {
   Configuration conf = new Configuration();
   Job job = new Job(conf, "wordcount");
```

```
job.setOutputKeyClass(Text.class);
job.setOutputValueClass(IntWritable.class);
```

```
job.setMapperClass(MyMap.class);
job.setCombinerClass(MyReduce.class);
job.setReducerClass(MyReduce.class);
```

```
job.setInputFormatClass(TextInputFormat.class);
job.setOutputFormatClass(TextOutputFormat.class);
```

```
FileInputFormat.addInputPath(job, new Path(args[0]));
FileOutputFormat.setOutputPath(job, new Path(args[1]));
```

```
job.waitForCompletion(true);
```

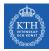

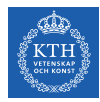

- Local aggregation
- Joining
- Sorting

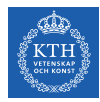

- Local aggregation
- Joining
- Sorting

# Local Aggregation - In-Map Combiner (1/2)

In some cases, there is significant repetition in the intermediate keys produced by each map task, and the reduce function is commutative and associative.

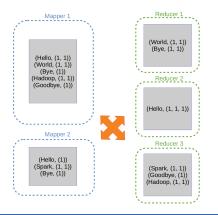

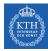

# Local Aggregation - In-Map Combiner (2/2)

- Merge partially data before it is sent over the network to the reducer.
- ► Typically the same code for the combiner and the reduce function.

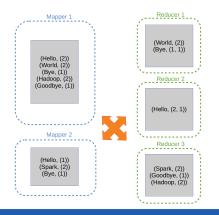

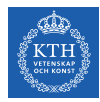

- Local aggregation
- Joining
- Sorting

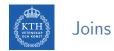

- ▶ Joins are relational constructs you use to combine relations together.
- In MapReduce joins are applicable in situations where you have two or more datasets you want to combine.

| Employee ID | First Name   | Department ID  | Departm             | ent Department |
|-------------|--------------|----------------|---------------------|----------------|
| 1           | John         | 10             | ID                  | Name           |
| 2           | Daniel       | 20             | 10                  | Sales          |
| 3           | Anne         | 10             | 20                  | HR             |
| 4           | George       | 20             |                     | /              |
| 5           | Tim          | 10             |                     |                |
|             | $\backslash$ |                |                     |                |
|             |              | First Name     | Department<br>Name  |                |
|             |              | First Name     |                     |                |
|             |              |                | Name                |                |
|             |              | John           | Name<br>Sales       |                |
|             |              | John<br>Daniel | Name<br>Sales<br>HR |                |

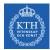

### Joins - Two Strategies

- ► Reduce-side join
  - Repartition join
  - When joining two or more large datasets together
- ► Map-side join
  - Replication join
  - When one of the datasets is small enough to cache

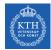

### Joins - Reduce-Side Join

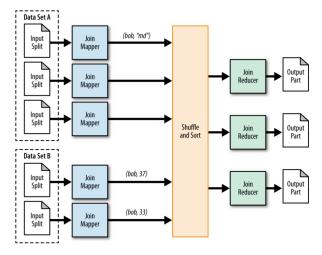

[M. Donald et al., MapReduce design patterns, O'Reilly, 2012.]

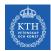

### Joins - Map-Side Join

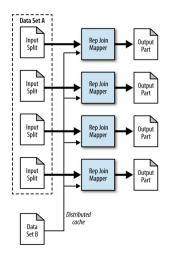

[M. Donald et al., MapReduce design patterns, O'Reilly, 2012.]

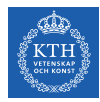

- Local aggregation
- Joining
- Sorting

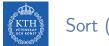

- Sort (1/3)
- Assume you want to have your job output in total sort order.
- Trivial with a single Reducer.
  - Keys are passed to the Reducer in sorted order.

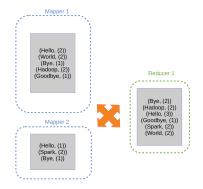

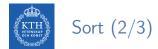

#### ▶ What if we have multiple Reducer?

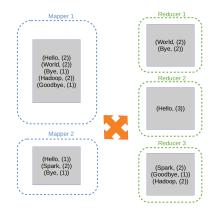

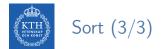

► For multiple Reducers we need to choose a partitioning function

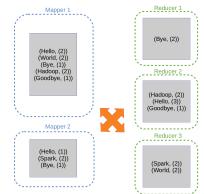

key1 < key2  $\Rightarrow$  partition(key1)  $\leq$  partition(key2)

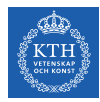

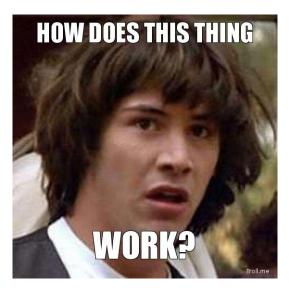

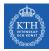

# Implementation

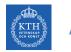

### Architecture

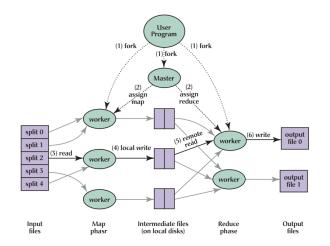

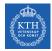

# MapReduce Execution (1/7)

- ► The user program divides the input files into M splits.
  - A typical size of a split is the size of a HDFS block (64 MB).
  - Converts them to key/value pairs.
- It starts up many copies of the program on a cluster of machines.

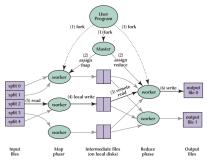

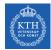

### MapReduce Execution (2/7)

- One of the copies of the program is master, and the rest are workers.
- The master assigns works to the workers.
  - It picks idle workers and assigns each one a map task or a reduce task.

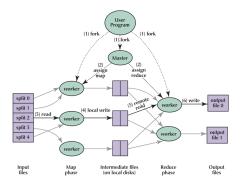

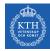

#### MapReduce Execution (3/7)

- ► A map worker reads the contents of the corresponding input splits.
- It parses key/value pairs out of the input data and passes each pair to the user defined map function.
- ► The key/value pairs produced by the map function are buffered in memory.

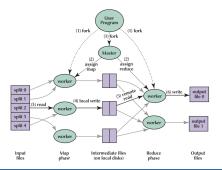

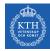

#### MapReduce Execution (4/7)

- ► The buffered pairs are periodically written to local disk.
  - They are partitioned into R regions (hash(key) mod R).
- ► The locations of the buffered pairs on the local disk are passed back to the master.
- ▶ The master forwards these locations to the reduce workers.

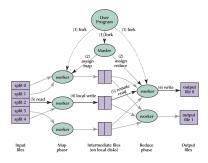

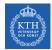

### MapReduce Execution (5/7)

- ► A reduce worker reads the buffered data from the local disks of the map workers.
- When a reduce worker has read all intermediate data, it sorts it by the intermediate keys.

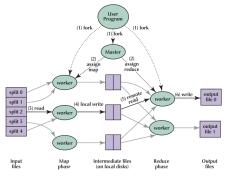

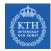

### MapReduce Execution (6/7)

- ► The reduce worker iterates over the intermediate data.
- ► For each unique intermediate key, it passes the key and the corresponding set of intermediate values to the user defined reduce function.
- The output of the reduce function is appended to a final output file for this reduce partition.

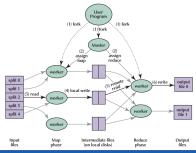

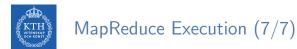

When all map tasks and reduce tasks have been completed, the master wakes up the user program.

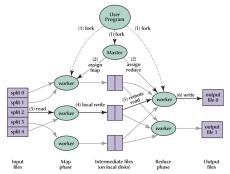

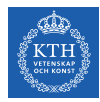

#### Hadoop MapReduce and HDFS

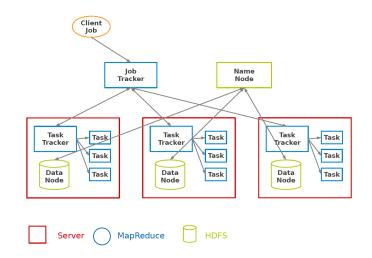

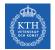

#### Fault Tolerance - Worker

- Detect failure via periodic heartbeats.
- ▶ Re-execute in-progress map and reduce tasks.
- Re-execute completed map tasks: their output is stored on the local disk of the failed machine and is therefore inaccessible.
- Completed reduce tasks do not need to be re-executed since their output is stored in a global filesystem.

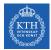

#### Fault Tolerance - Master

State is periodically checkpointed: a new copy of master starts from the last checkpoint state.

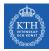

# FlumeJava

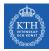

## FlumeJava (1/4)

It is easy in MapReduce: words(doc.txt) | sort | uniq -c

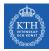

## FlumeJava (1/4)

- It is easy in MapReduce: words(doc.txt) | sort | uniq -c
- What about this one? words(doc.txt) | grep | sed | sort | awk | perl

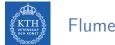

### FlumeJava (2/4)

- ▶ Big jobs in MapReduce run in more than one Map-Reduce stages.
- ▶ Reducers of each stage write to replicated storage, e.g., HDFS.

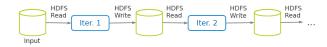

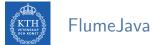

FlumeJava (3/4)

► FlumeJava is a library provided by Google to simply the creation of pipelined MapReduce tasks.

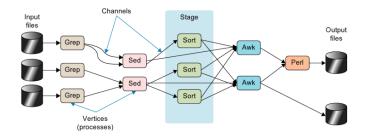

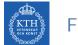

## FlumeJava (4/4)

#### Providing a couple of immutable parallel collections

PCollection<T> and PTable<K, V>

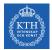

## FlumeJava (4/4)

- Providing a couple of immutable parallel collections
  - PCollection<T> and PTable<K, V>
- Providing a number of parallel operations for processing the parallel collections
  - parallelDo, groupByKey, combineValues and flatten

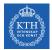

## FlumeJava (4/4)

- Providing a couple of immutable parallel collections
  - PCollection<T> and PTable<K, V>
- Providing a number of parallel operations for processing the parallel collections
  - parallelDo, groupByKey, combineValues and flatten
- Building an execution plan dataflow graph
- Optimizing the execution plan, and then executing it

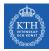

# Summary

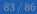

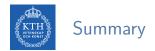

- Scaling out: shared nothing architecture
- MapReduce
  - Programming model: Map and Reduce
  - Execution framework
- ► FlumeJava: Dataflow DAG

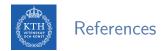

- J. Dean et al., "MapReduce: simplified data processing on large clusters", Communications of the ACM, 2008.
- C. Chambers et al., "FlumeJava: easy, efficient data-parallel pipelines", ACM Sigplan Notices, 2010.
- ► J. Lin et al., "Data-intensive text processing with MapReduce", Synthesis Lectures on Human Language Technologies, 2010.

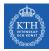

# Questions?